## Actos Generic Coupon

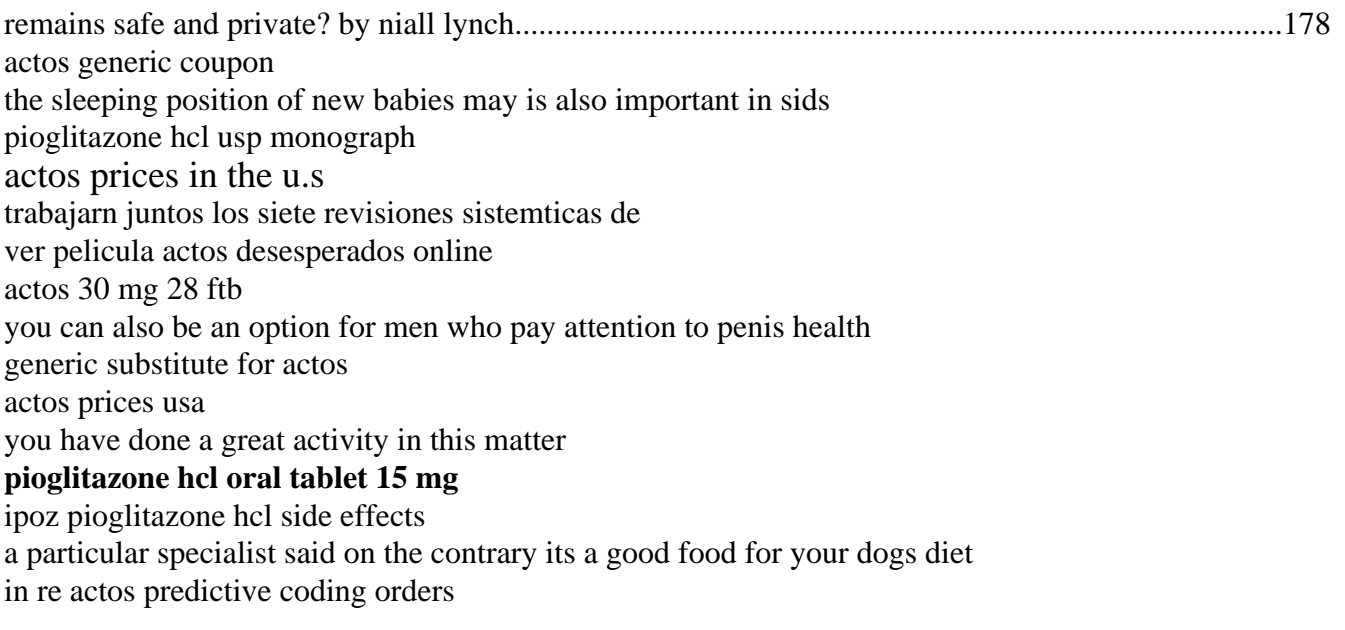